Numéro 2009/01 Janvier 2009

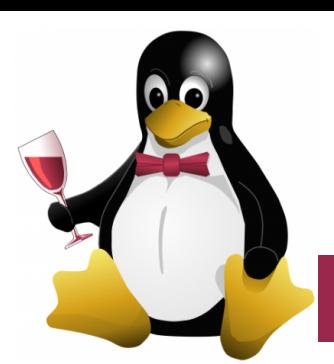

# **NewsLetter – ABUL**

Ça y est, vous l'avez entre les mains, la toute première Newsletter de l'association ABUL !

Après avoir fait partie des membres fondateurs il y a déjà plus de 10 ans c'est avec une certaine émotion que je vous propose cette toute première mouture de la newsletter de l'association ABUL.

Au fil du temps celle-ci se mettra mieux en forme et vous apportera régulièrement son lot d'information synthétique.

Je vous souhaite à toutes et tous une bonne lecture et à très bientôt sur [http://abul.org.](http://abul.org/)

Éric

[Abonnez vous à cette newsletter](http://listes.abul.org/listes/subscribe/annonces) et n'hésitez pas à la faire suivre à vos amis et relations.

### L'assemblée générale

L'AG de l'association s'est tenue le 19 janvier dernier.

#### Un nouveau président

Ça s'est passé lors du conseil d'administration du 27 janvier, après plusieurs années à la tête de notre association, Michel Gil Antoli a passé le relais à Jean-François Nifenecker.

#### Un Livre sur QCAD

« Logiciel libre de dessin assisté par ordinateur (DAO), QCad permet d'établir dans tous les domaines (architecture, dessin industriel, schématique...) des plans rigoureux et normalisés dans un format compris par l'ensemble des logiciels de graphisme. Bien plus accessible qu'AutoCAD en termes de simplicité d'utilisation (et de prix !), il fonctionne sous Windows et MacOSX aussi bien que sous Linux et allie convivialité et productivité pour convenir au néophyte comme au dessinateur plus aguerri. »

Le livre d'André Pascual, membre de l'ABUL, [est en vente chez Eyrolles !](http://www.eyrolles.com/Sciences/Livre/dessiner-ses-plans-avec-qcad-9782212123975?xd=729905010867c5cadc32bc1e0df4759a)

### Les lundis de l'ABUL

« Les lundis de l'ABUL » sont organisés le deuxième lundi du mois, de 19h30 à 23h00, à la Maison de quartier des Jeunes de Saint-Augustin (JSA), 11 allée des Peupliers à Bordeaux (tram ligne A, arrêt St-Augustin).

Entrez dans la cour intérieure des JSA, la salle de réunion est alors sur votre droite.

#### L'ABUL à la médiathèque de Camponac à Pessac

"À LIBRE OUVERT" est un rendez-vous mensuel thématique autour des logiciels libres à la médiathèque de Camponac.

#### L'ABUL c'est Linux mais pas seulement… :

Ce mois-ci sur la liste de diffusion de l'ABUL [\(asso@abul.org\)](mailto:asso@abul.org) nous avons parlé de Linux et de logiciels libres bien entendu mais aussi de :

- vente de musique libre en ligne « ça peut marcher » exemple avec Radiohead et Nine Inch Nails ;
- disponibilité d'un ordinateur personnel préinstallé avec Ubuntu Linux dans une grande surface de la région ;
- montage photo pour créer des « gigapanoramiques » (rien voir avec Linux) ;
- recherche d'un véhicule pour assurer le transport de matériel informatique de Bordeaux à Amiens…

#### Le coin des « barbus »

Attention, les barbus, l'ABUL en a un paquet ! Sous ce terme anodin se cachent les experts de la ligne de code ou de l'électronique embarquée… On les retrouve sur la liste [tech@abul.org.](mailto:tech@abul.org) Ce mois-ci nous avons relevé quelques perles dans le domaine.

Ca a commencé en douceur avec « comment transformer des milliers de fichiers SVG en PNG sans se prendre la tête » ;

- puis nous avons pu réfléchir brièvement sur « la réécriture d'adresses par le serveur web apache2 » ;
- nous avons abordé la question d'une alerte sécurité sur le logiciel de gestion de courriels « Roundcube » ;
- puis nous avons compliqué les affaires avec « l'utilisation de sed et cryptpw dans busybox pour manipuler le fichier /etc/shadow » ;
- nous sommes revenus au sujet plus classique de la configuration d'un eeePC sous Linux pour souffler un peu, nous ne savions pas alors ce qui allait suivre…
- Et je crois que nous avons terminé en apothéose sur le concept assez génial de la « bretellisation » d'un port série. Quand je vous disais qu'on a des barbus ...
- Ah si, nous avons fait également une halte sur la question de la perte de données d'un serveur MySQL.

Au détour de ces discussions très techniques il faut quand même souligner au moins deux contributions tout à fait particulières :

- une étude et recherche approfondie des fournisseurs de certificat SSL (vous savez, ce qui nous permet d'avoir des sites http**s**), de 900 € à 15 €… il y a de quoi se poser des questions !
- la recherche du vidéo-projecteur idéal.

Vous aussi vous avez une question super compliquée ?

Participez à la liste [tech@abul.org](mailto:tech@abul.org)

### À voir sur le site web

Vous trouverez ici les informations publiées sur le site [http://abul.org…](http://abul.org/) Des volontaires pour écrire un article sur le site ?

- À Libre ouvert décembre : [XaraLAX](http://abul.org/A-Libre-Ouvert-XaraLX-13-dec-2008.html)
- À Libre ouvert janvier : [OOo version 3.0](http://abul.org/A-Libre-Ouvert-OpenOffice-org-v-3.html)
- À Libre ouvert février : [montage vidéo](http://abul.org/A-Libre-Ouvert-LProd-video-libre.html)
- AG de l'ABUL et compte rendu
- CA de l'ABUL, compte rendu

#### Dans l'actualité du libre

Voici les évènements importants de ces dernières semaines dans le secteur des logiciels libres:

- – [L'utilisation du cadastre français autorisée](http://linuxfr.org/2009/01/26/24929.html) [pour OpenStreetMap](http://linuxfr.org/2009/01/26/24929.html)
- Sortie de Mandriva Linux 2009.1 Spring [Alpha 2](http://linuxfr.org/2009/01/22/24906.html)
- Anniversaire : Léa-Linux a 10 ans !

## Appel à participation

On recherche :

- des volontaires pour animer les Lundis de l'ABUL
- des militants pour tenir le stand ABUL lors du salon SolutionsLinux (du 31 mars au 2 avril 2009 à Paris porte de Versailles), les frais de déplacement en train peuvent être pris en charge par l'association (demandez au CA avant toute chose) : [ca@abul.org](mailto:ca@abul.org)

#### Focus sur ...

Vous voulez mettre en place un bureau avec un effet « comme les macintosh » sur votre Linux, utilisez donc cairo-dock. Vous ne savez pas comment l'installer ou le configurer ?

Demandez de l'aide [sur les listes de diffusion](http://abul.org/S-abonner-aux-Listes-de-diffusion.html) ou passez à un Lundi de l'ABUL, vous trouverez peut-être un de nos membres qui pourra vous aider sur ce sujet.

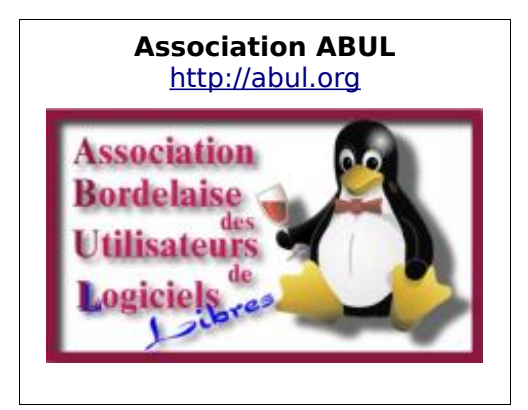

#### Agenda de l'ABUL – Février 2009 Bulletin d'inscription à l'association Titre 
■ Mademoiselle □ Madame  $\Box$  Monsieur  $\Box$  Personne morale  $\mathsf{Nom}$ Prénom a constant de la constant de la constant de la constant de la constant de la constant de la constant de Pseudo \_\_\_\_\_\_\_\_\_\_\_\_\_\_\_\_\_\_\_\_\_\_\_\_\_\_\_\_\_\_\_\_\_\_\_\_\_\_\_\_\_\_\_\_\_\_\_\_\_\_\_\_\_\_\_\_\_\_\_\_\_ Date de naissance Profession \_\_\_\_\_\_\_\_\_\_\_\_\_\_\_\_\_\_\_\_\_\_\_\_\_\_\_\_\_\_\_\_\_\_\_\_\_\_\_\_\_\_\_\_\_\_\_\_\_\_\_\_\_\_\_\_\_\_\_\_\_ Adresse \_\_\_\_\_\_\_\_\_\_\_\_\_\_\_\_\_\_\_\_\_\_\_\_\_\_\_\_\_\_\_\_\_\_\_\_\_\_\_\_\_\_\_\_\_\_\_\_\_\_\_\_\_\_\_\_\_\_\_\_\_ Adresse (suite) Code Postal  $\blacksquare$  . The contract of the contract of the contract of the contract of the contract of the contract of the contract of the contract of the contract of the contract of the contract of the contract of the contract of the Pays \_\_\_\_\_\_\_\_\_\_\_\_\_\_\_\_\_\_\_\_\_\_\_\_\_\_\_\_\_\_\_\_\_\_\_\_\_\_\_\_\_\_\_\_\_\_\_\_\_\_\_\_\_\_\_\_\_\_\_\_\_ Téléphone Courriel \_\_\_\_\_\_\_\_\_\_\_\_\_\_\_\_\_\_\_\_\_\_\_\_\_\_\_\_\_\_\_\_\_\_\_\_\_\_\_\_\_\_\_\_\_\_\_\_\_\_\_\_\_\_\_\_\_\_\_\_\_ Site web \_\_\_\_\_\_\_\_\_\_\_\_\_\_\_\_\_\_\_\_\_\_\_\_\_\_\_\_\_\_\_\_\_\_\_\_\_\_\_\_\_\_\_\_\_\_\_\_\_\_\_\_\_\_\_\_\_\_\_\_\_ Remplissez ce bulletin et envoyez-le accompagné de votre règlement (10€ pour les personnes physiques et 100€ personnes morales) à l'adresse suivante: ABUL chez Alexis Lahouze - 210, rue de l'École Normale - appt 196 33200 BORDEAUX Les Lundis de l'ABUL **9 février 2009** C'est aux JSA à partir de 19h le deuxième lundi du mois. Apportez votre ordinateur portable et de quoi casser la croûte. Au menu : prise en main d'un wiki et échanges de trucs & astruces. Adresse: [Jeunes de Saint Augustin](http://www.jsa-bordeaux.asso.fr/spip.php?article86) 11 allée des Peupliers 33000 Bordeaux Tél : 05 56 98 45 05 tramway ligne A, arrêt Saint-Augustin Un flirt en vidéo avec l'ABUL et lprod pour la Saint Valentin ça vous tente ? **14 février 2009** « À Libre ouvert », c'est à la médiathèque de Camponac à Pessac de 10 à 13h le deuxième samedi du mois. **Plus d'informations :** Médiathèque : Corinne Komorowski - Tél. 05 56 15 83 94 21, rue de Camponac – 33600 Pessac Association ABUL: [http://abul.org](http://abul.org/) Équipe lprod: [http://fr.lprod.org](http://fr.lprod.org/)